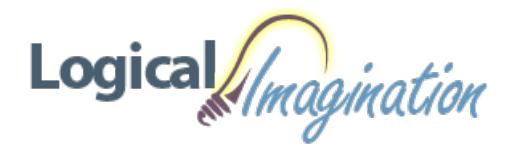

# **Building Blazor [Applications](https://www.logicalimagination.com/aspdotnet/building-blazor-applications)**

**Course #:** BL-210 **Duration:** 3 days

## **Prerequisites**

Experience with the C# programming language is required, along with familiarity with HTML and CSS.

## **Details**

This course teaches developers how to create rich-client single-page and multi-page web applications that use the C# language and the full power ofthe.NET framework executing in the browser.

Students will learn how to integrate client-side and server-side logic and re-use resources and models between both the front-end and back-end of the web application. This course also shows how to integrate client-executing Blazor code with JavaScript to take advantage of the strengths of both languages.

# **Software Needed**

## **Outline**

## **Introduction**

- What is Blazor?
- Blazor Web Assembly
- Blazor Server-Side
- Blazor Development Environment

#### **Razor Syntax**

- SyntaxOverview
- Working with Models
- UsingClasses
- Control Structures
- UsingMarkupstrings
- **Blazor Components** 
	- CreatingComponents
	- UsingComponents
	- Lifecycle Methods
	- Passing Parameters
- **Advanced Components** 
	- <sup>o</sup> Working with Events
	- Data Binding
	- Event Callbacks
	- RenderFragment
	- Generic Fragments
- **Application Infrastructure**
	- Dependency Injection
	- PartialClasses
	- Layout
	- Invoking JavaScript fromC#
	- $\circ$  Invoking C# from JavaScript
	- Component References
	- DebuggingWebAssemblyApps

#### **Building Forms**

- EditFormand InputText
- Validation usingData Annotations
- Building Filter Components
- Building Selector Components
- ReorderingList Elements
- BuildingAutoComplete Components

# **• Server Communications**

- Creating a RESTfulAPI
- UsingEntity Framework Core
- Using the HTTPClient Service
- o Retrieving Data
- Pagination
- Create/Update/Delete Actions

# **Security Basics**

- Exploring the Authentication State Provider
- UsingAuthorizeView
- Protecting Components with Authorize
- ReadingAuthentication State
- Configuring Identity
- **Applying Security**
	- Building anAuthentication State Provider
	- BuildingRegistration, Login and Logout Components
	- o Implementing Roles
	- o Renewing Authentication Tokens
	- Automatic Logout when Inactive

# **RazorClass Libraries**

- o Sharing Components
- AccessingCSS and JavaScript Resources
- Dependency Injection
- Routable Components
- Cascading Parameters
- **Blazor ServerApps**
	- o Creating Blazor Server Apps
	- JavaScript inBlazor Server
	- Dual-Architecture
	- EnablingAuthentication
	- <sup>o</sup> Avoiding Firing Events Twice

# **Internationalization**

- What is Internationalization?
- Multi-Language Blazor WebAssembly
- o Manually Changing Language
- Culture-Dependent Formats
- Multi-Language Error Messages
- o Internationalization in Blazor Server Apps

# **Appendix A: Deploying BlazorApplications**

- Deploying to Azure App Service
- Deploying to Azure Storage
- Deploying to IIS
- o Continuous Delivery with Azure DevOps